Title stata.com

**stdescribe** — Describe survival-time data

Description Quick start Menu Syntax
Options Remarks and examples Stored results Reference

Also see

# **Description**

stdescribe reports the characteristics of a survival-time dataset. The report includes the number of subjects and per-subject summary statistics related to the number of records, entry and exit times, gaps in the data, time at risk, and number of failures.

stdescribe can be used with single- or multiple-record and single- or multiple-failure st data.

### **Quick start**

Report characteristics of a survival-time dataset using stset data stdescribe

Describe only data with v1 = 1 stdescribe if v1==1

Compute weighted statistics using the weight specified in stset stdescribe, weight

#### Menu

Statistics > Survival analysis > Summary statistics, tests, and tables > Describe survival-time data

# Syntax

stdescribe 
$$\left[ \mathit{if} \right] \left[ \mathit{in} \right] \left[ \mathsf{,} \ \underline{\mathsf{w}} \mathtt{eight} \ \underline{\mathsf{nosh}} \mathtt{ow} \right]$$

You must stset your data before using stdescribe; see [ST] stset.

by and collect are allowed; see [U] 11.1.10 Prefix commands.

fweights, iweights, and pweights may be specified using stset; see [ST] stset.

# Options

∫ Main Ì

weight specifies that the summary use weighted rather than unweighted statistics. weight does nothing unless you specified a weight when you stset the data. The weight option and the ability to ignore weights are unique to stdescribe. The purpose of stdescribe is to describe the data in a computer sense—the number of records, etc.—and for that purpose, the weights are best ignored.

noshow prevents stdescribe from showing the key st variables. This option is seldom used because most people type stset, show or stset, noshow to set whether they want to see these variables mentioned at the top of the output of every st command; see [ST] stset.

## Remarks and examples

stata.com

Here is an example of stdescribe with single-record survival data:

- . use https://www.stata-press.com/data/r18/page2
- . stdescribe

Failure \_d: dead Analysis time \_t: time

|                                                  |                | Per subject |          |          |          |
|--------------------------------------------------|----------------|-------------|----------|----------|----------|
| Category                                         | Total          | Mean        | Min      | Median   | Max      |
| Number of subjects<br>Number of records          | 40<br>40       | 1           | 1        | 1        | 1        |
| Entry time (first) Exit time (final)             |                | 0<br>227.95 | 0<br>142 | 0<br>231 | 0<br>344 |
| Subjects with gap<br>Time on gap<br>Time at risk | 0<br>0<br>9118 | 227.95      | 142      | 231      | 344      |
| Failures                                         | 36             | .9          | 0        | 1        | 1        |

There is one record per subject. The purpose of this summary is not analysis—it is to describe how the data are arranged. We can quickly see that there is one record per subject (the number of subjects equals the number of records, but if there is any doubt, the minimum and maximum number of records per subject is 1), that all the subjects entered at time 0, that the subjects exited between times 142 and 344 (median 231), that there are no gaps (as there could not be if there is only one record per subject), that the total time at risk is 9,118 (distributed reasonably evenly across the subjects), and that the total number of failures is 36 (with a maximum of 1 failure per subject).

Here is a description of the multiple-record Stanford heart transplant data that we introduced in [ST] stset:

- . use https://www.stata-press.com/data/r18/stan3 (Heart transplant data)
- . stdescribe

Failure \_d: died Analysis time \_t: t1 ID variable: id

|                    |         | Per subject |     |        |      |
|--------------------|---------|-------------|-----|--------|------|
| Category           | Total   | Mean        | Min | Median | Max  |
| Number of subjects | 103     | 4 660000    | 4   | 0      |      |
| Number of records  | 172     | 1.669903    | 1   | 2      | 2    |
| Entry time (first) |         | 0           | 0   | 0      | 0    |
| Exit time (final)  |         | 310.0786    | 1   | 90     | 1799 |
| Subjects with gap  | 0       |             |     |        |      |
| Time on gap        | 0       | •           |     |        |      |
| Time at risk       | 31938.1 | 310.0786    | 1   | 90     | 1799 |
| Failures           | 75      | .7281553    | 0   | 1      | 1    |

Here patients have one or two records. Although this is not revealed by the output, a patient has one record if the patient never received a heart transplant and two if the patient did receive a transplant; the first reflects the patient's survival up to the time of transplantation and the second their subsequent survival:

. stset, noshow

/\* to not show the st marker variables \*/

. stdescribe if !transplant

|                    |       | Per subject |     |        |      |
|--------------------|-------|-------------|-----|--------|------|
| Category           | Total | Mean        | Min | Median | Max  |
| Number of subjects | 34    |             |     |        |      |
| Number of records  | 34    | 1           | 1   | 1      | 1    |
| Entry time (first) |       | 0           | 0   | 0      | 0    |
| Exit time (final)  |       | 96.61765    | 1   | 21     | 1400 |
| Subjects with gap  | 0     |             |     |        |      |
| Time on gap        | 0     | •           |     | •      |      |
| Time at risk       | 3285  | 96.61765    | 1   | 21     | 1400 |
| Failures           | 30    | .8823529    | 0   | 1      | 1    |

. stdescribe if transplant

|                    |         | Per subject |     |        |      |
|--------------------|---------|-------------|-----|--------|------|
| Category           | Total   | Mean        | Min | Median | Max  |
| Number of subjects | 69      |             |     |        |      |
| Number of records  | 138     | 2           | 2   | 2      | 2    |
| Entry time (first) |         | 0           | 0   | 0      | 0    |
| Exit time (final)  |         | 415.2623    | 5.1 | 207    | 1799 |
| Subjects with gap  | 0       |             |     |        |      |
| Time on gap        | 0       | •           |     | •      |      |
| Time at risk       | 28653.1 | 415.2623    | 5.1 | 207    | 1799 |
| Failures           | 45      | .6521739    | 0   | 1      | 1    |

Finally, here are the results of stdescribe from multiple-failure data:

- . use https://www.stata-press.com/data/r18/mfail2
- . stdescribe

|                    |        | Per subject |     |        |     |  |
|--------------------|--------|-------------|-----|--------|-----|--|
| Category           | Total  | Mean        | Min | Median | Max |  |
| Number of subjects | 926    |             |     |        |     |  |
| Number of records  | 1734   | 1.87257     | 1   | 2      | 4   |  |
| Entry time (first) |        | 0           | 0   | 0      | 0   |  |
| Exit time (final)  |        | 470.6857    | 1   | 477    | 960 |  |
| Subjects with gap  | 6      |             |     |        |     |  |
| Time on gap        | 411    | 68.5        | 16  | 57.5   | 133 |  |
| Time at risk       | 435444 | 470.2419    | 1   | 477    | 960 |  |
| Failures           | 808    | .8725702    | 0   | 1      | 3   |  |

The maximum number of failures per subject observed is three, although 50% had just one failure, and six subjects have gaps in their histories.

#### Video example

How to describe and summarize survival data

#### Stored results

stdescribe stores the following in r():

| Scalars | ;             |                             |               |                            |
|---------|---------------|-----------------------------|---------------|----------------------------|
| r(      | (N_sub)       | number of subjects          | r(gap)        | total gap, if gap          |
| r(      | $(N_{total})$ | number of records           | r(gap_min)    | minimum gap, if gap        |
| r(      | (N_min)       | minimum number of records   | r(gap_mean)   | mean gap, if gap           |
| r(      | (N_mean)      | mean number of records      | $r(gap\_med)$ | median gap, if gap         |
| r(      | (N_med)       | median number of records    | r(gap_max)    | maximum gap, if gap        |
| r(      | (N_max)       | maximum number of records   | r(tr)         | total time at risk         |
| r(      | (t0_min)      | minimum first entry time    | r(tr_min)     | minimum time at risk       |
| r(      | (t0_mean)     | mean first entry time       | r(tr_mean)    | mean time at risk          |
| r(      | (t0_med)      | median first entry time     | r(tr_med)     | median time at risk        |
| r(      | (t0_max)      | maximum first entry time    | r(tr_max)     | maximum time at risk       |
| r(      | (t1_min)      | minimum final exit time     | r(N_fail)     | number of failures         |
| r(      | (t1_mean)     | mean final exit time        | r(f_min)      | minimum number of failures |
| r(      | (t1_med)      | median final exit time      | $r(f_{mean})$ | mean number of failures    |
| r(      | (t1_max)      | maximum final exit time     | $r(f\_med)$   | median number of failures  |
| r(      | $(N_{gap})$   | number of subjects with gap | $r(f_{max})$  | maximum number of failures |
|         |               |                             |               |                            |

#### Reference

Cleves, M. A., W. W. Gould, and Y. V. Marchenko. 2016. An Introduction to Survival Analysis Using Stata. Rev. 3rd ed. College Station, TX: Stata Press.

### Also see

- [ST] stset Declare data to be survival-time data
- [ST] **stsum** Summarize survival-time data

[ST] stvary — Report variables that vary over time

Stata, Stata Press, and Mata are registered trademarks of StataCorp LLC. Stata and Stata Press are registered trademarks with the World Intellectual Property Organization of the United Nations. StataNow and NetCourseNow are trademarks of StataCorp LLC. Other brand and product names are registered trademarks or trademarks of their respective companies. Copyright © 1985-2023 StataCorp LLC, College Station, TX, USA. All rights reserved.

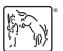

For suggested citations, see the FAQ on citing Stata documentation.